**Formale Vorgaben für eine philosophische Hausarbeit**

# **Inhaltsverzeichnis**

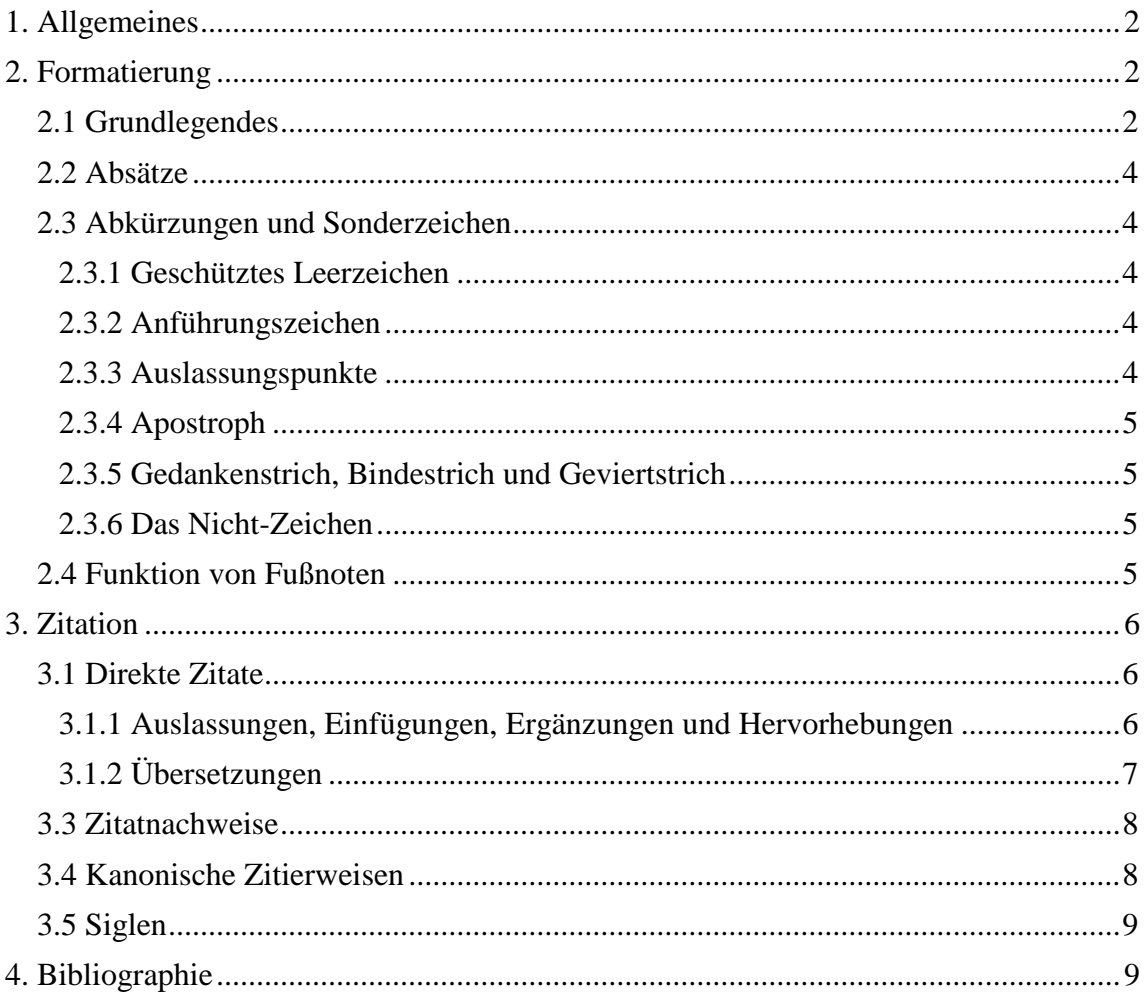

## <span id="page-2-0"></span>**1. Allgemeines**

Je nach Anzahl der Leistungspunkte, die Sie erwerben möchten, verändert sich der Anspruch an den Umfang Ihrer Hausarbeit. An den folgenden Seitenanzahlen sollten Sie sich orientieren:

Für 3 LP: 8 bis 10 Seiten Für 6 LP: 12 bis 15 Seiten

Auf Rechtschreibung, Grammatik und Zeichensetzung haben Sie in Ihrer gesamten Hausarbeit zu achten!

## <span id="page-2-1"></span>**2. Formatierung**

Wir empfehlen die Nutzung unserer Formatvorlage.

## <span id="page-2-2"></span>*2.1 Grundlegendes*

Auf dem Deckblatt zu notierende Informationen (siehe Formatvorlage):

Titel der Arbeit

Ihre Kontaktdaten: Name, Matrikelnummer, Studienfächer, Fachsemester, E-Mail

Titel des Seminars + Titel und Name der Dozentin/des Dozenten

Modulzuordnung

Art der Leistung

Abgabedatum

Schriftart:

Times New Roman

Schriftgröße und Besonderheit:

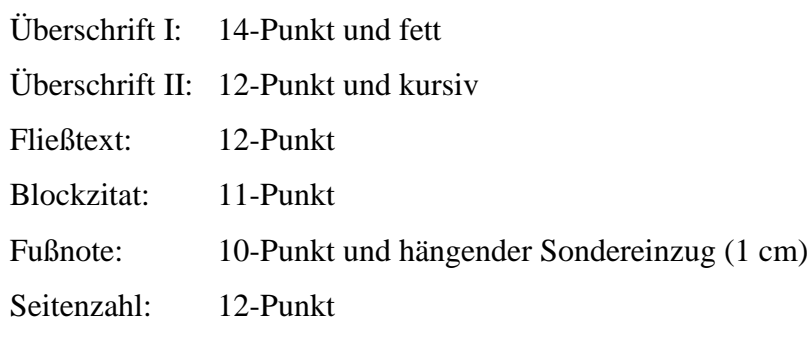

Zeilenabstand:

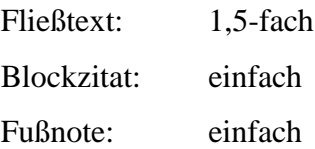

Seitenspiegel:

Der Text und die Fußnoten stehen im Blocksatz mit Silbentrennung. Wir empfehlen, die automatische Silbentrennung zu nutzen.

Versehen Sie Ihre Arbeit mit Seitenzahlen. Auf dem Deckblatt und der Seite mit dem Inhaltsverzeichnis stehen keine Seitenzahlen. Die Seitenzählung beginnt mit dem Inhaltsverzeichnis.

#### Seitenränder:

oben, unten und links 2,5 cm

rechts 3 cm

#### Absätze:

Absätze im Fließtext werden mit einem Zeilenumbruch und einem Sondereinzug der ersten Zeile von 1 cm versehen. Auf Überschriften und Blockzitate folgt kein Sondereinzug.

Sollten Sie nicht mit der von uns zur Verfügung gestellten Formatvorlage arbeiten, orientieren Sie sich bei den Abständen vor und nach den Überschriften bzw. vor und nach den Blockzitaten an der Formatvorlage. Die Abstände fügen Sie nicht durch Leerzeilen ein, d. h. Sie formatieren die Absatzabstände der Überschriften sowie der Blockzitate wie folgt:

- 1. Markieren Sie den Textabschnitt, den Sie formatieren wollen.
- 2. klicken Sie den markierten Text mit der rechten Maustaste an.
- 3. Aus dem sich öffnenden Reiter wählen Sie "Absatz..." aus.
- 4. Im Fenster "Einzüge und Abstände" können Sie unter "Abstand" die Abstände vor und nach dem ausgewählten Textabschnitt festlegen.

Für Überschriften der Kategorie I wählen Sie einen Abstand von 24-Punkt vor und 12- Punkt nach der Überschrift bei einfachen Zeilenabstand aus.

Für Überschriften der Kategorie II wählen Sie einen Abstand von 18-Punkt vor und 12-Punkt nach der Überschrift bei einfachem Zeilenabstand aus.

Für Blockzitate wählen Sie einen Abstand von 6-Punkt vor und 8-Punkt nach dem Blockzitat bei einfachem Zeilenabstand aus. Die 2-Punkt Differenz gleichen den Unterschied aus, den der 1,5-fache Zeilenabstand des Fließtextes erzeugen würde.

## <span id="page-4-0"></span>*2.2 Absätze*

Ein Absatz ist ein Sinnabschnitt, in welchem ein Gedankengang dargestellt wird. Idealerweise wird ein Absatz mit einem einleitenden Satz begonnen, der den Grundgedanken wiedergibt. Darauf folgen Sätze, die den Gedanken ausführen. Ein überleitender Satz oder eine weiterführende Frage markiert den Übergang zum nächsten Abschnitt.

## **Beispiel:**

Kant verstand unter einer analytischen Aussage eine solche, die ihrem Subjekt nicht mehr zuschreibt als bereits begrifflich in ihm enthalten ist. Diese Formulierung hat zwei Defizite: Sie beschränkt sich auf Aussagen in Subjekt-Prädikat-Form, und sie beruft sich auf einen Begriff des Enthaltenseins, der metaphorisch bleibt. Kants Absicht, die eher durch seinen Gebrauch des Begriffs der Analytizität als durch seine Definition klar wird, kann jedoch folgendermaßen reformuliert werden: Eine Aussage ist analytisch, wenn sie aufgrund von Bedeutung und unabhängig von Tatsachen wahr ist. Lassen Sie uns diesem Gedankengang folgen und den Begriff der *Bedeutung* untersuchen, der hier vorausgesetzt wird. (Quine 1951, 59)

W. V. O. Quine präsentiert Ihnen in seinem Aufsatz "Zwei Dogmen des Empirismus" einen exzellent formulierten Absatz.

#### <span id="page-4-1"></span>*2.3 Abkürzungen und Sonderzeichen*

Verwenden Sie in Ihrem Text lediglich die gebräuchlichen Abkürzungen wie z. B "bzw.", "etc." und "bspw.". Nutzen Sie geschützte Leerzeichen für Abkürzungen, die aus mehreren Wörtern bestehen wie bspw. "z. B.", "d. h." und "u. a.".

## <span id="page-4-2"></span>*2.3.1 Geschütztes Leerzeichen*

Das geschützte Leerzeichen fügen Sie über die Tastenkombination "[Strg]+[Umschalt]+[Leerzeichen]" ein.

## <span id="page-4-3"></span>*2.3.2 Anführungszeichen*

In deutschen Texten verwenden Sie ausschließlich die deutschen Anführungszeichen "...", unabhängig von der Sprache des Zitats. Das gilt auch für die einfachen Anführungszeichen '…'. Einfache Anführungszeichen verwenden Sie etwa bei Zitaten innerhalb eines Zitates.

#### <span id="page-4-4"></span>*2.3.3 Auslassungspunkte*

Auslassungspunkte markieren Auslassungen bei direkten Zitaten (siehe 3.1.1). Sie gelten als eigenes Sonderzeichen. Auslassungspunkte fügen Sie mit der Tastenkombination  $,$ [Alt]+[0],[1],[3],[3]" ein.

#### <span id="page-5-0"></span>*2.3.4 Apostroph*

Für das typografisch korrekte Apostroph "" nutzen Sie die Tastenkombination  $,$ [Alt]+[0],[1],[4],[6]".

#### <span id="page-5-1"></span>*2.3.5 Gedankenstrich, Bindestrich und Geviertstrich*

Der Gedankenstrich bzw. Halbgeviertstrich ("-") ist vom Binde- bzw. Trennstrich ("-") zu unterscheiden. Ersterer wird für Parenthesen und Von-bis-Angaben genutzt, wohingegen Letzterer ggf. für Komposita und Doppelnamen genutzt wird. Gedankenstriche fügen Sie über die Tastenkombination " $[Alt]+[0]$ , $[1]$ , $[5]$ , $[0]$ " ein.

#### **Beispiele:**

René Descartes – das ist einer der großen Rationalisten – verdanken wir die epistemische Wende in der Philosophie.

Der zweite Weltkrieg (1939–1945) begann mit dem Überfall der Deutschen auf Polen.

Den Geviertstrich (,,—") fügen Sie über die Tastenkombination "[Alt]+[0],[1],[5],[1]" ein. Sie benötigen diesen für Ihr Literaturverzeichnis (siehe 4.): Wenn Sie mehrere Titel eines Autors oder einer Autorin verwenden, ersetzt der dreifache Geviertstrich den Namen.

#### **Beispiel:**

Russell, Bertrand, 1940, *An Inquiry into Meaning and Truth*, New York: W. W. Norton.

———, 1912, *Probleme der Philosophie*, übers. v. E. Bubser, Frankfurt/M.: Suhrkamp, 1967.

#### <span id="page-5-2"></span>*2.3.6 Das Nicht-Zeichen*

Das Nicht-Zeichen "¬" fügen Sie über die Tastenkombination "[Alt]+[0],[1],[7],[2]" ein. Im Laufe Ihres Studiums der Philosophie werden Sie nicht an diesem Zeichen vorbeikommen, wenn Sie bspw. Argumente darstellen.

#### <span id="page-5-3"></span>*2.4 Funktion von Fußnoten*

Beginnen Sie Ihre Fußnote immer mit einem Großbuchstaben und schließen Sie diese mit einem Punkt ab. Sie dient zum Verweis auf weiterführende Literatur, die bspw. den von Ihnen skizzierten Punkt weiter ausführt. Mit Fußnoten können Sie auch einen Gedanken weiterentwickeln, dessen Ausführung im Fließtext den Lesefluss stören könnte.

## <span id="page-6-0"></span>**3. Zitation**

Grundsätzlich unterscheidet man direkte von indirekten Zitaten. Ein direktes Zitat ist die philologisch korrekte Wiedergabe des Gedankens: Das Original wird Wort für Wort übernommen, respektive am Original darf nichts verändert werden. Auch Rechtschreibfehler werden übernommen. Auf solche Fehler im Original wird in Ihrem Zitat durch das Einfügen von "[sic]" hingewiesen. Zitate des Primärtextes werden nie aus der Sekundärliteratur bzw. "aus zweiter Hand" übernommen!

Ein indirektes Zitat ist die sinngemäße Wiedergabe des Gedankens. Das heißt, dass Sie den Inhalt des Originals in eigenen Worten wiedergeben. Ein indirektes Zitat markieren Sie durch den Konjunktiv. Ebenso wie das direkte Zitat verlangt auch das indirekte Zitat nach einem Verweis (siehe 3.3).

#### <span id="page-6-1"></span>*3.1 Direkte Zitate*

Direkte Zitate, die 3 Zeilen im Fließtext nicht überschreiten, werden durch Anführungszeichen in den Text eingegliedert.

#### **Beispiel:**

Es heißt bei Kant in der *Kritik der reinen Vernunft* (KrV), dass "die gemeinschaftliche Absicht erfolgt [sic] werden soll" (KrV B VII).

Geht das direkte Zitat über 3 Zeilen hinaus, spricht man von einem Blockzitat (zur Formatierung siehe 2.1).

#### **Beispiel:**

Russell schreibt zu diesem Punkt:

Die Art, die wir *Bekanntschaft* nennen, ist ihrer Natur nach einfacher als jede Erkenntnis von Wahrheiten und logisch von solchem Wissen unabhängig, obwohl es voreilig wäre anzunehmen, dass menschliche Wesen tatsächlich Bekanntschaft mit Dingen haben, ohne gleichzeitig irgendwelche Wahrheiten über sie zu kennen. (Russell 1912, 43)

Sie müssen in Ihrem Fließtext auf das Blockzitat eingehen, es problematisieren oder interpretieren. Das Blockzitat steht niemals für sich und ersetzt nie Ihren eigenen Beitrag.

#### <span id="page-6-2"></span>*3.1.1 Auslassungen, Einfügungen, Ergänzungen und Hervorhebungen*

Auslassungen von einzelnen Wörtern oder ganzen Satzteilen innerhalb eines eingebundenen Zitates oder Blockzitates markieren Sie durch die eingeklammerten Auslassungspunkte "[…]". Dass bei einem eingebundenen Zitat am Anfang oder Ende etwas ausgelassen wird, ist selbstverständlich und muss daher nicht angezeigt werden.

Einfügungen sowie Ergänzungen bzw. Erläuterungen im Zitat werden in eckige Klammern gesetzt. Hervorhebungen werden kursiviert. Ergänzungen und Hervorhebungen müssen über die Initialen der Autorin bzw. des Autors angezeigt werden. Einfügungen im Sinne von grammatikalischen Anpassungen müssen durch Ihre Initialen nicht angezeigt werden.

#### **Beispiel:**

Kant behauptet, dass "[d]asjenige, auf dessen Dasein, nur als eine Ursache zu gegebenen Wahrnehmungen, geschlossen werden kann, […] eine nur *zweifelhafte* [Hervorhebung X. Y.] Existenz [hat]" (KrV A 366).

## <span id="page-7-0"></span>*3.1.2 Übersetzungen*

Zitate, die im Fließtext eingebunden sind, werden in der Regel übersetzt. Beachten Sie, dass Sie das Zitat möglichst neutral übersetzen, denn jede Übersetzung ist auch eine Interpretation. Achten Sie also auf die Konnotation im Original. Ihre Übersetzung markieren Sie im Verweis mit "Übersetzung X. Y.".

Wenn Ihnen die Übersetzung schwerfällt und es um einen wichtigen Term geht, schreiben Sie den Originalausdruck kursiv in Klammern hinter Ihre Übersetzung.

#### **Beispiel:**

Eine der zentralen Thesen aus Gary Watsons "Two Faces of Responsibility" ist, dass "[m]oralische Zuschreibbarkeit (*moral accountability*) nur ein Teil und nicht unbedingt der wichtigste Teil unserer Vorstellung von Verantwortung (*responsibility*) [ist]" (Watson 1996, 229, Übersetzung X. Y.).

In bestimmten Fällen sieht man von der Übersetzung ab, wenn Sie bspw. auf eine im Original vorhandene sprachliche Ungenauigkeit aufmerksam machen wollen.

#### **Beispiel:**

Während Mill den Ausdruck "*desirable"* in den Prämissen im Sinne von "wünschbar" gebraucht, verwendet er denselben Ausdruck in der Konklusion im Sinne von "wünschens*wert*" (vgl. Mill 1863, Kap. 2).

#### <span id="page-8-0"></span>*3.3 Zitatnachweise*

Sowohl bei direkten als auch bei indirekten Zitaten stehen die Zitatnachweise bzw. Quellenangaben im Fließtext. Sie stehen nicht in Fußnoten. Bei einem direkten Zitat folgt die Quellenangabe unmittelbar im Anschluss an das Zitat. Dies gilt auch für Blockzitate. Bei indirekten Zitaten steht der Nachweis am Ende des Satzes.

Führen Sie eine Quelle das erste Mal an, dann nennen Sie Nachname, Erscheinungsjahr und Seitenangabe. Bei dieser Gelegenheit können Sie auch eine Sigle einführen. Für jede weitere Belegstelle reicht eine Kurzangabe aus: Nachname, Erscheinungsjahr, Seitenangabe. Geben Sie beim Zitieren immer die Seitenzahl(en) an. Nur wenn eine Seite einer anderen Seite unmittelbar folgt, setzen Sie "f." zur Seitenangabe hinzu.

Zitieren Sie den Titel fortlaufend ohne unterbrechende Nennung einer anderen Quelle, ersetzen Sie "Nachname, Erscheinungsjahr" durch "ebd." Achten Sie darauf, dass der Leserin oder dem Leser die Bezüge unmittelbar klar sind. Niemand will Seiten zurückblättern, nur um nachzusehen, auf welche Quelle sich "ebd." bezieht.

Der Nachweis eines indirekten Zitates oder der Verweis auf weiterführende Literatur wird mit "vgl." eingeleitet.

#### <span id="page-8-1"></span>*3.4 Kanonische Zitierweisen*

Für einige Autoren haben sich sogenannte kanonische Zitierweisen etabliert. Diese finden sich bei den meisten gängigen Ausgaben am Seitenrand. Für Ihre Hausarbeit bedeutet das, dass Sie diese Seitenzählung nutzen und nicht die Seitenzahlen der Reclam- oder Meiner-Ausgabe.

Bei den Autoren Platon, Aristoteles und Immanuel Kant müssen Sie sich unbedingt an die kanonische Zitierweise halten:

Platon wird nach der Paginierung der Stephanus-Ausgabe (Genf 1578) zitiert:

Beispiel: Platon, *Menon* 98a.

Aristoteles wird nach der Bekker-Zählung zitiert:

Beispiel: Aristoteles, *Nikomachische Ethik*, I 6, 1098a.

Immanuel Kant wird (mit Ausnahme der *Kritik der reinen Vernunft*) nach der Akademie-Ausgabe (AA) zitiert:

Beispiel: Kant, *Prolegomena*, AA 4, 286.

## <span id="page-9-0"></span>*3.5 Siglen*

Die Siglen ersetzen das Erscheinungsjahr im Zitatnachweis. Sie sind Abkürzungen für die verwendete Literatur. Diese geben Sie beim jeweiligen Literatureintrag in der Bibliographie vor dem Titel an.

## **Beispiel:**

Kant, Immanuel, KrV, *Kritik der reinen Vernunft*, in: Kant Werke, hg. von Wilhelm Weischedel, Darmstadt: Wissenschaftliche Buchgesellschaft, 1983, Bde. 3 und 4.

## <span id="page-9-1"></span>**4. Bibliographie**

Die Bibliographie bzw. das Literaturverzeichnis ist mit hängendem Sondereinzug von 1 cm und mit 1,5-fachen Zeilenabstand zu formatieren. Es werden genau die Quellen angeführt, die Sie zitieren oder namentlich erwähnen. Das Verzeichnis führen Sie alphabetisch nach Nachnamen der Autoren und Autorinnen. Bei einer Übersetzung geben Sie den Übersetzer bzw. die Übersetzerin an. Das Erscheinungsjahr des Originals wird für die Klassiker wie Descartes, Locke oder Hegel angegeben. Gibt es bei einem Autor in einem Jahr mehrere Einträge, erhalten die jeweiligen Jahreszahlen eine fortlaufende Ergänzung durch Kleinbuchstaben (1967a, 1967b, etc.). Bei einigen Büchern ist es wichtig, die Auflage anzugeben, da sich bei späteren Überarbeitungen die Inhalte geändert haben. Jede Literaturangabe endet mit einem Punkt.

## **Monographien**

Zu einer vollständigen Angabe einer Monographie gehören:

- der Nachname und Vorname des Autors bzw. der Autorin (es werden bei Co-Autorschaften bis zu 3 Autoren/Autorinnen genannt),
- das Erscheinungsjahr,
- ggf. die Herausgeber und Herausgeberinnen,
- der Titel (kursiviert wie auch im Fließtext), ggf. der Untertitel (ebenfalls kursiviert),
- der Erscheinungsort und
- der Verlag.

## **Beispiele:**

Russell, Bertrand, 1940, *An Inquiry into Meaning and Truth*, New York: W. W. Norton. ———,1912, *Probleme der Philosophie*, übers. v. E. Bubser, Frankfurt/M.: Suhrkamp, 1967.

Kant, Immanuel, KrV, *Kritik der reinen Vernunft*, in: Kant Werke, hg. von Wilhelm Weischedel, Darmstadt: Wissenschaftliche Buchgesellschaft, 1983, Bde. 3 und 4.

## **Aufsätze in Sammelbänden und Zeitschriften**

Bei einem Aufsatz aus einem Sammelband oder einer Zeitschrift nennen Sie zuerst den Titel des Aufsatzes in Anführungszeichen, dann geben Sie den Titel der Zeitschrift oder des Sammelbandes kursiviert an. Zusätzlich geben Sie die Seitenzahlen des Aufsatzes an.

#### **Beispiele:**

- Bromand, Joachim, 2011, "Kant und Frege über Existenz", in: Joachim Bromand und Guido Kreis(Hg.), *Gottesbeweise. Von Anselm bis Gödel*,Berlin: Suhrkamp, 195–209.
- Quine, Willard V. O., 1981, "Dinge und ihr theoretischer Ort", in: ders., *Theorien und Dinge*, übers. v. J. Schulte, Frankfurt/Main: Suhrkamp, 1985, 11–38.

Wright, Crispin, 1982, "Strict Finitism", *Synthese* 51, 203-282.

#### **Internetquellen**

Bei Internetquellen geben Sie ggf. die DOI-Nummer und ansonsten den Permanentlink mit Datum des letzten Aufrufs an.

#### **Beispiel:**

Kant Immanuel, 1781, *Critik der reinen Vernunft*, Riga: Hartknoch (Digitalisat), Internet: www.deutschestextarchiv.de/book/show/kant\_rvernunft\_1781, Zugriff am 16.05.2021.